### **MAINTENANCE REQUESTS:**

#### **Submit Maintenance Request tab:**

From this tab on the Maintenance Request page a resident can create and submit maintenance requests.

# MAINTENANCE REQUEST

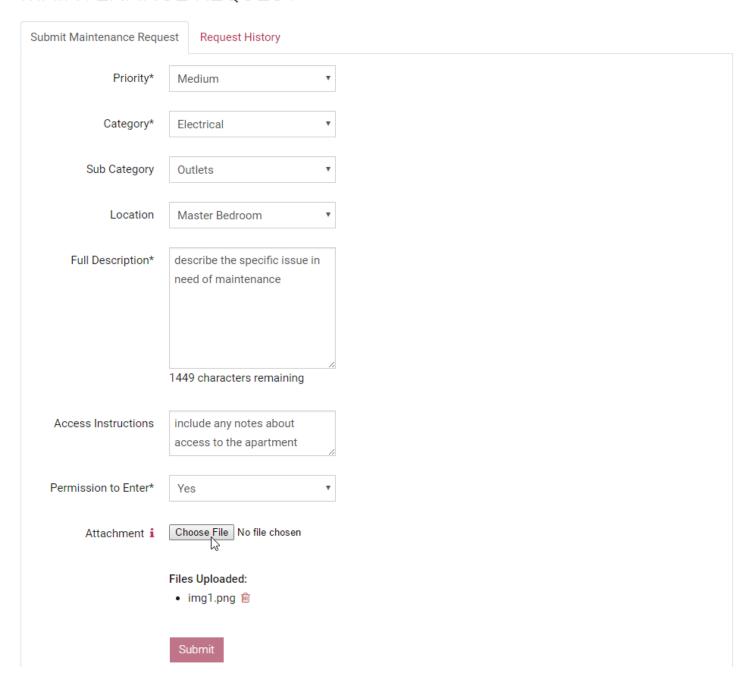

### Request History tab:

A resident can view their recent maintenance request history here.

## MAINTENANCE REQUEST

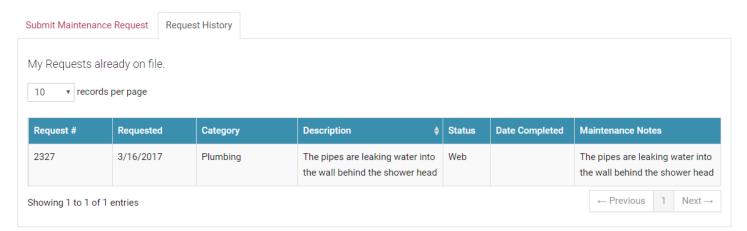

.